# **PEMBUATAN PROTOTIPE** *GAME MULTIPLAYER ONLINE*

**Ibnu Gunawan, Rudy Adipranata** 

*Universitas Kristen Petra, Jl. Siwalankerto 121-131, Surabaya E-mail: ibnu@petra.ac.id, rudya@petra.ac.id*

### **ABSTRAKSI**

*Game merupakan salah satu industri besar di dunia saat ini, khususnya game yang memiliki fitur online. Online game dibuat dengan tujuan agar user dapat berinteraksi dengan user yang lain, sehingga akan mengurangi tingkat kebosanan dalam memainkan sebuah game.* 

*Tujuan penelitian ini adalah untuk mempelajari dan membuat prototipe dari game multiplayer online. Pemrograman dilakukan dengan menggunakan bahasa pemrograman C++, kompiler Microsoft Visual C++.NET, dan dibantu dengan library dari OpenGL Utility Toolkit (GLUT) ver. 3.7.6 untuk grafik serta SXML ver. 0.8 dalam membuat user interface-nya.* 

*Hasil pengujian sistem memperlihatkan bahwa lebih dari satu client dapat terhubung ke server yang sudah listen pada port tertentu. Client sudah dapat berinteraksi satu sama lain, seperti chat, whisper, dan bergerak dalam map sesuai dengan tujuan dari tugas akhir ini.* 

*Kata kunci: Multiplayer, Game Online, Prototipe Game Multiplayer Online* 

### **1. PENDAHULUAN**

Banyak hal yang dapat mempengaruhi laku atau tidaknya suatu game di pasaran. Hal-hal ini pun berkembang sesuai dengan perkembangan di bidang *hardware* yang semakin baik. Salah satunya ialah grafik, dengan semakin baiknya kualitas *VGA* card saat ini grafik 2D yang dulu sudah dinilai cukup dan memuaskan untuk sebuah *game* sekarang telah ditinggalkan dan banyak yang beralih pada grafik 3D yang dapat menampilkan sebuah objek dari segala sisi. Hal lain yang mempengaruhi ialah *gameplay* dari suatu *game*, *gameplay* suatu *game* dapat membuat seorang *user* memainkan *game* tersebut terus menerus. Masih banyak juga hal-hal lain yang mempengaruhi seperti musik, jalan cerita (*story line*), dan lain lain.

Tapi jika *game* yang dibuat tidak memiliki ide-ide yang baru maka memainkan *game* akan menjadi sangat membosankan, melihat banyaknya *game* yang beredar saat ini, dengan tipe-tipe yang hampir sama. Banyak ide-ide baru yang dimunculkan dalam membuat *game* agar *user* yang memainkan tidak cepat bosan, salah satunya ialah interaksi antar *user* sehingga menimbulkan suatu komunitas dalam *game*. Semakin banyak orang yang bermain dalam suatu *game* tentunya akan mengurangi tingkat kebosanan dari seorang *user* yang memainkan game tersebut. Saat ini di Indonesia sendiri sedang merebak banyak *game online* yang memiliki banyak komunitas.

Dari penjelasan di atas dapat dipahami bahwa suatu keunikan tersendiri pada *game* akan menjadi daya tarik para *gamer* untuk memainkannya. Baik itu dari segi cerita, *sound*, *style*, *effect*, *gameplay* ataupun grafik yang berbeda. Yang ingin ditekankan dalam penelitian ini adalah mengenai komunitas. Karena suatu komunitas yang terjadi dalam suatu *game* akan membuat *user* semakin sering memainkan *game* tersebut dan tentu saja *game* itu bertahan di pasaran. Itulah sebabnya prototipe *game multiplayer online*  ini dipelajari dan dibuat.

### **1.1 Ruang Lingkup penelitian**

Agar penelitian bisa terfokus maka penelitian harus dibatasi pada:

- Dari sisi *graphic,* fungsi-fungsi yang akan dibuat hanya difokuskan pada:
	- o Fungsi *rendering texture,* untuk dapat membuka *file texture* yang diperlukan seperti: *bmp( bitmap ), MD2* (model karakter)
	- o Kamera *full 3D* yang Membuat pandangan kamera yang dapat diputar 360 derajat, sehingga *user* dapat leluasa melihat karakternya dari berbagai sudut pandang
	- o *Zoom,* dapat memperbesar layar dengan titik pusat berdasarkan karakter sehingga dapat diatur sesuai dengan keinginan *user*
- Dari sisi koneksi *online*, fungsi akan dibuat dengan memiliki fungsi-fungsi dasar untuk berinteraksi antar *user* dalam *game,* seperti:
	- o Fungsi manajemen, untuk dapat membuat *user* baru atau menghapus *user* yang ada
	- o *Chatting*, untuk berkomunikasi antar *user* baik secara umum atau *whisper*
	- o Mengirim dan menerima *packet* dengan dasar *message-oriented*
	- o Membuat *socket* pada server dan koneksi ke *socket* oleh *client*
- Dari sisi *gameplay*, Secara singkat permainan dimulai dengan mengisi *username* dan *password* pada *form login*, setelah terhubung dengan *server*, maka *user* dapat menjelajahi daerah tempat karakter tersebut berada, bertemu dengan *user*-*user* lainnya yang berada pada daerah yang sama dan saling berinteraksi. Tampilan yang akan dihasilkan dari program ini hanyalah tampilan karakter kita dan karakter lainnya yang berada pada *server* yang sama dapat berjalan bebas pada suatu map yang telah ada, dan masing-masing *user* dapat melakukan interaksi, baik itu *chatting* umum (terbuka), *whisper* (langsung kepada *user* yang dituju), *chatting* grup (hanya di dalam grup yang dapat membaca).
- Fungsi-fungsi umum yang diperlukan dalam suatu program seperti:
	- o *Database,* Berisi status dari karakter yang dimainkan dan yang telah disimpan, menggunakan *Microsoft Access*

- o Manajemen *memory* yang berguna untuk mengatur penggunaan *memory* agar tidak terjadi kebocoran *memory*
- Teknologi yang dipergunakan dalam pembuatan *game*:
	- o *Software* yang dibuat menggunakan *Microsoft Visual C++ .NET*
	- o Koneksi *client server* menggunakan *Winsocket ver 2.2*
	- o *Graphic* menggunakan *OpenGL*
	- o *Operating System* menggunakan *Windows XP Professional Edition*

# **2. DASAR TEORI**

# **2.1** *Winsock*

*Winsock* atau *Windows Socket* merupakan salah satu *network programming interface* yang berdasar pada *socket* pada *Microsoft Windows*. *Winsock* digunakan agar sebuah aplikasi dalam *Windows* dapat berkomunikasi dengan aplikasi yang lain baik dalam komputer yang sama atau komputer yang berbeda. *Winsock* telah menjadi standar *socket* yang di sisipkan pada semua versi *Microsoft Windows* sejak *Windows* 95. Versi terakhir dari *winsock* saat ini ialah W*insock 2.2*.

#### **2.2 Socket**

*Socket* diartikan sebagai suatu cara untuk berkomunikasi antar program dalam suatu jaringan. *Socket* diidentifikasikan dengan menggunakan suatu penanda yang unik (*unique identification*) yang biasa disebut sebagai *socket descriptor*. Ada beberapa macam *socket* yaitu: *stream sockets, datagram sockets* dan *raw sockets*. Dalam program ini menggunakan *stream sockets* karena *stream sockets* merupakan *connection-oriented*, artinya hubungan baru dapat dilakukan jika *socket* pengirim dan *socket* penerima telah terhubung. *Stream socket* menggunakan *TCP* (*Transmission Control Protocol*), *TCP* memastikan bahwa paket yang kita kirimkan sesuai dengan urutan dan bebas *error*, itulah sebabnya *stream socket* bersifat *reliable* dan diterima sesuai dengan urutan pada saat dikirim, misalnya : jika kita mengirim 2 buah *item* dengan urutan "1,2", maka pada saat diterima akan diterima sesuai urutan "1,2".

### **2.3 OpenGL**

*OpenGL* adalah salah satu interface untuk 3D grafik *programming* yang dikembangkan oleh *Silicon Graphics Inc* (www.opengl.org). Dalam *OpenGL* terdapat fungsi-fungsi yang sering digunakan *programmer* untuk membuat suatu program yang menggunakan grafik baik 2D atau 3D, seperti matrix, *texture mapping*, *lighting effect*, transformasi, menggambar titik, garis dan *polygon*, dan lain sebagainya.

### **2.4** *SXML*

*SXML* merupakan salah satu *GUI* untuk pengguna bahasa C++, yang memungkinkan *user* untuk menambahkan *control* seperti *button, checkbox, radio button, edit box, scroll bar* pada *OpenGL* program. *SXML* dapat menggunakan *xml* dalam membuat *GUI*, Sehingga untuk mengubah *GUI*, tidak perlu merubah *source code*, tapi hanya mengubah *xml*-nya saja. Versi terakhir dari *SXML* adalah versi 0.85**.** Gambar 1 merupakan contoh penggunaan SXML. ([http://www.realityflux.com/abba/\)](http://www.realityflux.com/abba/)

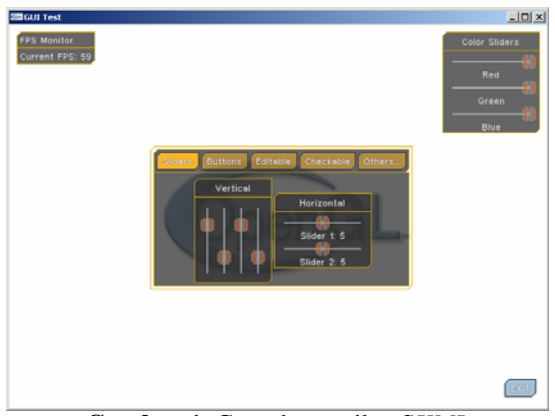

**Gambar 1.** Contoh tampilan S*XML* 

### **2.5 Model** *MD2*

*MD2 file format* adalah sebuah *3D model file format* yang digunakan oleh *Id Software's Quake II engine. File MD2* terbagi menjadi dua bagian yaitu *header* dan data seperti yang terlihat pada gambar 2.

| MD2 Eile Header<br>constant size |
|----------------------------------|
| MD2 File Data<br>variahie size   |
|                                  |

**Gambar 2.** *MD2 File Format* 

Listing 2.1 berikut struktur *header* dari *MD2 file format*:

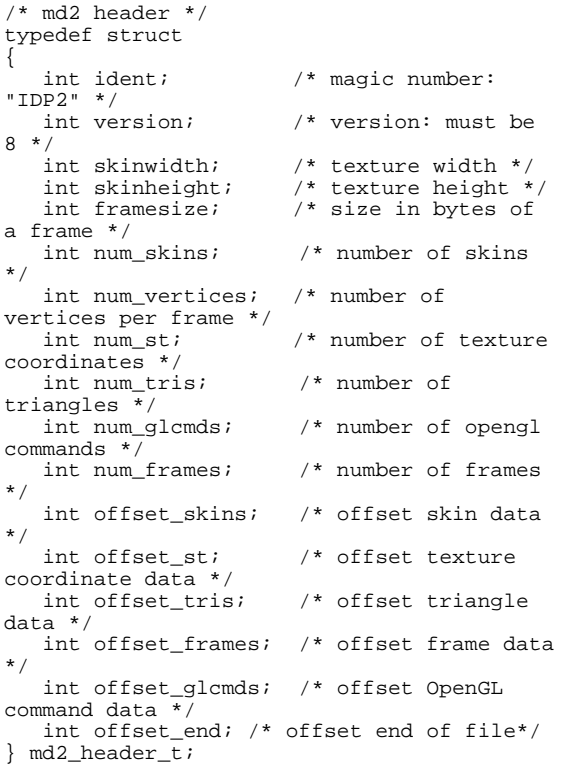

Mengingat program ini lebih difokuskan pada sistem jaringannya, pada program ini tidak lagi dibuat fungsi untuk dapat me-*load MD2 file format*, tapi menggunakan fungi yang sudah tersedia di internet.

### **2.6** *Collision Detection*

*Collision detection* adalah fungsi yang digunakan untuk memeriksa tabrakan yang bisa terjadi saat karakter digerakkan. Dalam *project* ini fungsi *collision detection* dibuat sederhana hanya untuk memeriksa apakah karakter utama bertabrakan dengan karakter lain. Pengecekan dilakukan berdasar posisi karakter lain ditambah/dikurangi dengan *range* tertentu.

### **3. DESKRIPSI SISTEM**

Pada bab ini akan dibahas deskripsi kerja dari prototipe *game online*. Secara garis besar, sistem terdiri dari dua bagian utama, yaitu: *client* dan *server*. *Server* dibagi menjadi tiga bagian, salah satu alasannya ialah untuk meringankan beban kerja dari masing-masing *server* jika suatu saat banyak *client* yang *login*. Artinya dalam pengembangannya nanti, bisa saja *login-server*, *char-server* dan *map-server* ditempatkan di *server* yang berbeda satu sama lain. Di satu sisi memecah menjadi tiga bagian juga agar mudah untuk membuatnya, mengecek *error* dan *bug* yang ada.

Dalam *project* ini *server* dibagi menjadi tiga bagian, yaitu:

- *Login-server*, yang bertugas untuk menangani *client* saat *login* kedalam game
- *Char-server*, yang bertugas untuk menangani datadata karakter dari *client* yang telah *login* dengan sukses
- *Map-server*, yang bertugas untuk menangani semua *action* antar *client* dan *server* pada saat berada di dalam *game*.

*Server* harus dijalankan berurutan dari *loginserver*, *char-server*, lalu *map-server.* Ini dilakukan agar *char-server* dapat mengirim informasi yang dimiliki ke *login-server*, begitu juga dengan *mapserver* yang harus mengirim informasi yang dimiliki ke *char-server*.

Setelah *server* dijalankan, maka *client* dapat berkomunikasi dengan *server*. Secara singkat *client* akan melakukan koneksi awal dengan *login-*server untuk melakukan proses *login*. Setelah *login* sukses, *client* akan memutuskan hubungan dengan *loginserver* dan menghubungkan dengan *char-server*. dalam *char-server*, *client* akan memperoleh data dari semua karakter yang dimiliki oleh username yang digunakan saat *login*. Setelah selesai mengambil data, *client* akan memutuskan hubungan dengan *charserver*, dan akan menghubungkan dengan *map-server*. Dalam *map-server, client* akan melakukan proses *rendering* sesuai dengan data yang telah diperoleh dari *char*-*server*.

Client yang dibuat menggunakan *OpenGL* sebagai *engine* grafiknya, dan *SXML ver.* 0.8 sebagai *interface* (*GUI*) dari program. Semua yang berhubungan dengan grafik, *camera*, *map*, model karakter, *texture*, *interface* (*GUI*) diprogram pada *client*. Secara lebih mendetail, sistem dibagi menjadi enam bagian besar, yaitu:

• Fungsi-fungsi dasar untuk *client* dan *server*.

- sistem *login-server*.
- sistem *char-server*.
- sistem *map-server*.
- *database*.
- *client*.

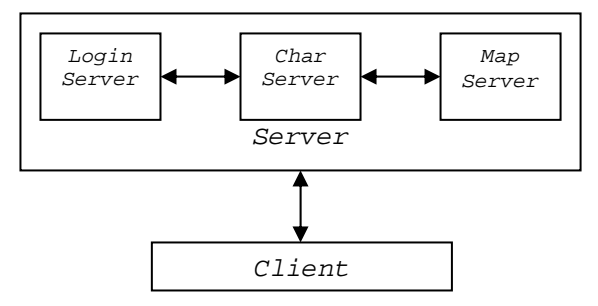

**Gambar 3.** Garis Besar Sistem Kerja Program

# **4. IMPLEMENTASI SISTEM**

Secara lengkapnya, bab ini akan dibagi menjadi enam bagian besar yang masing-masing bagian akan menjelaskan implementasi sistem. Bagian-bagian itu adalah:

- Implementasi fungsi-fungsi dasar
- Implementasi *login-server*
- Implementasi *char-server*
- Implementasi *map-server*
- Implementasi *database*
- Implementasi *client*

### **4.1 Implementasi Fungsi-fungsi Dasar**

Fungsi-fungsi dasar yang diimplementasi disini disiapkan untuk digunakan baik pada *client* maupun *server*. Beberapa fungsi dasar yang diimplementasi dalam project ini ialah: pembuatan *class CSocketManager* (*socket*), *CSimpleClientSocket* (*client*), *CSimpleServerSocket* (*server*), dan pembuatan *class Database* yang berfungsi untuk menangani *file database* berekstensi *.mdb* yaitu *file database* yang berasal dari *Microsoft Access*.

#### **4.2 Implementasi** *Login-Server*

*Login-server* digunakan untuk menangani *client* yang melakukan proses *login* untuk masuk ke dalam game. *Login-server* menggunakan *database* logindata yang terdapat satu direktori dengan *login-server*. *Login-server* menggunakan *class CSocketManager*, *class CSimpleServerSocket* dan *class Database*. Sedangkan untuk struktur data, *login-server* menggunakan dua buah yaitu: struktur data *ClientData* dan *ServerData*. Listing 4.1 dan 4.2 berikut merupakan struktur data dari *ClientData* dan *ServerData*:

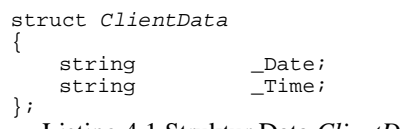

Listing 4.1 Struktur Data *ClientData*

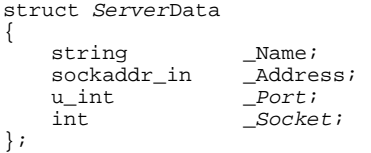

Listing 4.2 Struktur Data *ServerData* 

*ClientData* digunakan sebagai untuk menyimpan informasi tambahan dari *client* yang terhubung ke *server.* Pada *login-server, ClientData* berisi variabel \_*Date* dan *\_Time* yang berfungsi untuk menyimpan waktu dan tanggal saat *client* berhasil *login* ke *server*. Informasi ini nantinya akan di simpan dalam tabel login dalam *database* logindata.

Sedangkan *ServerData* merupakan struktur data untuk menyimpan data-data dari *char-server* yang terhubung dengan *login-server*. variabel *\_Name* berisi nama dari *char-server* yang terhubung, *\_Address* merupakan *Ip Address* dari *char-server*, *\_Port* merupakan informasi yang dikirim dari *charserver* mengenai *port* berapa *char-server listen*, dan *\_Socket* berisi *socket desciptor* dari *char-server*.

### **4.3 Implementasi** *Char-Server*

*Char-server* digunakan untuk menangani *client* yang telah berhasil melakukan proses *login* pada *login-server*. *Char-server* menggunakan *database char*data yang terdapat dalam satu direktori yang sama dengan *char-server*. *Char-server* menggunakan *class CSocketManager*, *class CSimpleServerSocket*, *class CSimpleClientSocket* dan *class Database*.

Sedangkan untuk struktur data, *char-server* hanya menggunakan struktur data *ServerData*. Struktur dari *ServerData* sama dengan struktur *ServerData* yang terdapat pada *login-server*.

#### **4.4 Implementasi** *Map-Server*

*Map-server* digunakan untuk menangani *client* yang telah berhasil mengambil data karakter dan memilihnya pada *char-server*.

*Map-server* menggunakan *class CSocketManager* dan *class CSimpleServerSocket*. Sedangkan untuk struktur data, *char-server* hanya menggunakan struktur data *ClientData*. Struktur dari *ClientData* berisi informasi tambahan dari *client* yang terhubung ke *map-server*. Listing 4.3 berikut merupakan struktur data dari *ClientData*:

```
struct ClientData
```
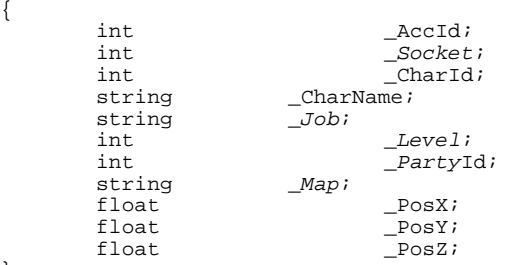

};

Listing 4.3 struktur data dari *ClientData*

### **4.5 Implementasi** *Database*

Project ini membutuhkan *database* untuk menyimpan data-data *client* seperti *username* dan *password* hingga data-data dari karakter. Project ini memiliki dua buah *database*, yaitu *database* logindata dan *char*data.

*Database* logindata terdapat dalam direktori yang sama dengan *login-server*, sedangkan *database char*-data terdapat pada direktori yang sama dengan *char*-*server*. Dalam *database* logindata terdapat tabel login yang berisi data-data *client* yang digunakan saat login. sedangkan pada *database char*data terdapat tabel *char*data yang berisi data-data karakter dari sebuah *username*.

#### **4.6 Implementasi** *Client*

*Client* dibuat menggunakan *GLUT* (*OpenGL Utility Toolkit*) *ver*. 3.7.6 sebagai *engine* grafiknya dan *Winsock ver*. 2.0 sebagai *engine* jaringannya. Untuk *interface*, *project* ini memakai *SXML ver*. 0.8 .

*Client* dibuat untuk dapat berkomunikasi dengan *login-server*, *char*-*server* dan *map*-*server*, sekaligus dapat menampilkan data-data yang diterima dari *map*-*server* kedalam *object 3D* sesuai dengan informasi yang didapat.

#### **5. PENGUJIAN SISTEM**

Pada bab ini akan dibahas pengujian sistem pada prototipe *game online* yang telah diimplementasi pada bab 4. Implementasi sistem. Secara garis besar pengujian sistem akan dibagi menjadi empat bagian besar. Bagian-bagian itu  $\alpha$ dalah:

- Pengujian terhadap *login-server*
- Pengujian terhadap *char-server*
- Pengujian terhadap *map-server*
- Pengujian terhadap *client*

#### **5.1 Pengujian Terhadap** *Login-Server*

*Login-server* adalah *server* utama dalam program ini, saat dijalankan *login-server* akan *listen* sekaligus menunggu message yang masuk pada *port* 9034.

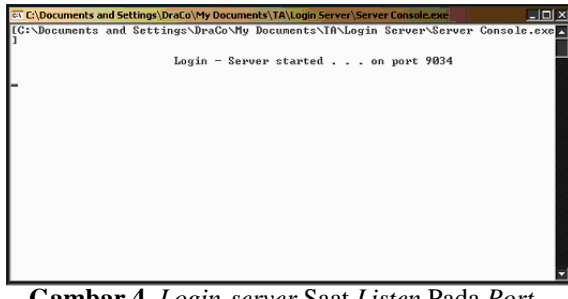

**Gambar 4.** *Login-server* Saat *Listen* Pada *Port* 9034

# **5.2 Pengujian Terhadap** *Char-Server*

Setelah *login-server* dijalankan, *server* selanjutnya yang dijalankan adalah *char-server*. *Char-server* akan *listen* pada *port* 9035, dan setelah *listen char-server* akan melakukan hubungan ke *login-server* sebagai *client*. Jika *charserver* tidak dapat melakukan hubungan ke *loginserver*, maka *char-server* akan *exit* secara otomatis.

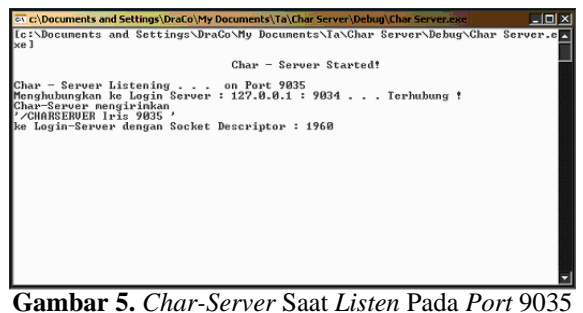

dan melakukan hubungan ke *Login-Server*

## **5.3 Pengujian Terhadap** *Map-Server*

Setelah *char-server* dijalankan, *server* selanjutnya yang dijalankan adalah *map-server*. *Mapserver* akan *listen* pada *port* 9036, dan setelah *listen map-server* akan melakukan hubungan ke *char-server* sebagai *client*. Jika *map-server* tidak dapat melakukan hubungan ke *char-server*, maka *map-server* akan *exit* secara otomatis.

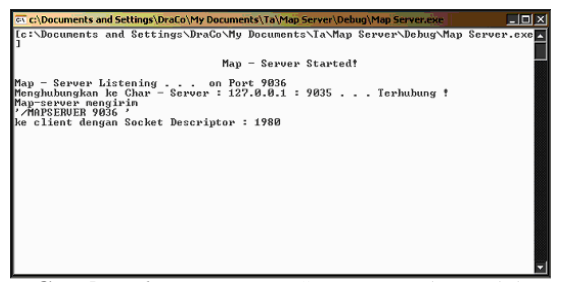

**Gambar 6.** *Map-Server* Saat *Listen* dan Telah Terhubung ke *Char-Server* 

#### **5.4 Pengujian** *Client*

Saat *client* dijalankan, *interface* dari input *IP address* akan langsung ditampilkan, seperti pada gambar 5.19. Pada gambar 5.19. diperlihatkan *client* meminta inputan berupa *IP address* dari *login-server*, dalam pengembangannya nanti kalau *IP address* dari *login-server* sudah tidak berubah, maka *interface* ini dapat ditiadakan.

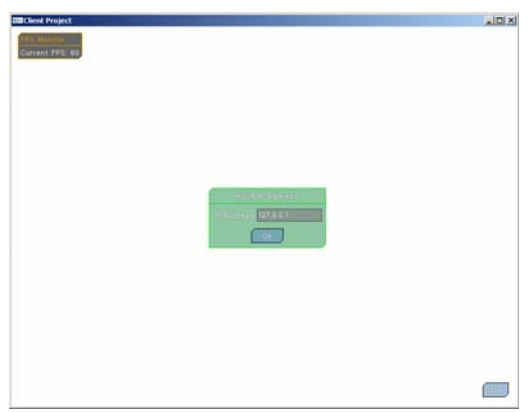

**Gambar 7.** *Interface* Input *IP Address* 

Setelah *user* mengisi *IP address* yang ingin dihubungi pada *textbox interface* input *IP address*, *client* akan berusaha melakukan hubungan dengan *login-server* sesuai dengan *IP address* yang telah diinputkan.

Jika tidak dapat dihubungi, *client* akan menampilkan *interface error box*. Untuk tampilan

*error box* akan ditampilkan pada bagian akhir dari bab ini. Sebaliknya jika *login-server* dapat dihubungi, maka *client* akan menampilkan *interface login*, dan menutup *interface* input *IP address*.

Pada gambar 8. diperlihatkan *client* yang telah terhubung ke *login-server*. Pada *interface login*, ditampilkan dua buah *textbox* untuk *username* dan *password*, yang nantinya akan diinputkan oleh *client* yang ingin masuk kedalam game.

Selanjutnya, *client* akan menampilkan data server yang diterima pada *interface* pilih *server*, seperti yang ditampilkan pada gambar 9.

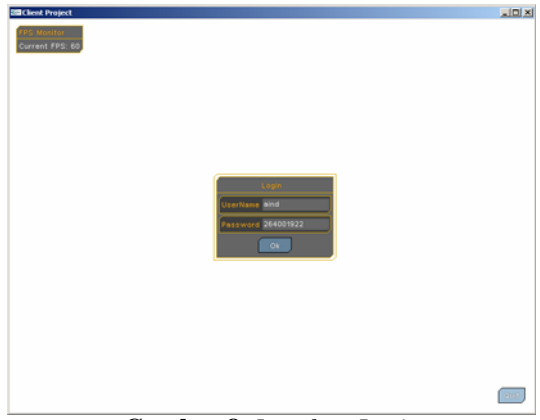

**Gambar 8.** *Interface Login* 

Setelah memilih *server* pada *interface* pilih *server*, *client* akan berusaha untuk melakukan koneksi ke *char-server* yang dipilih. Ini dilakukan dengan memilih server yang ada dan mengklik button "Ok". Saat terhubung dengan char-server, interface pilih karakter akan ditampilkan seperti pada gambar 10.

Pada *interface* ini, *client* dapat memilih karakter yang ingin digunakan dalam game. Setiap *username* memiliki tiga buah karakter maksimal. *Interface* ini juga menampilkan informasi dari karakter yang dipilih, seperti terlihat pada gambar 10 karakter yang dipilih bernama "*ChiBi*" dengan level "*99*" dan job-nya adalah "*Priest*".

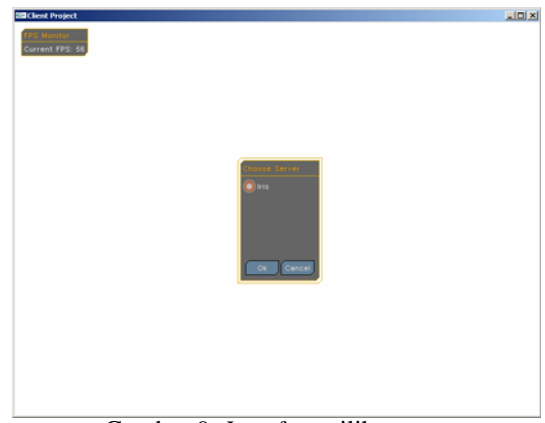

Gambar 9. *Interface* pilih *server* 

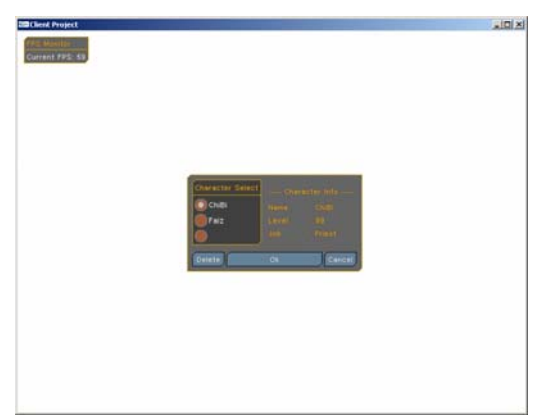

**Gambar 10.** *Interface* Pilih Karakter

Pemilihan karakter dilakukan dengan memilih karakter yang ada dan selanjutnya diakhiri dengan mengklik button "Ok". Setelah karakter yang diinginkan dipilih pada *interface* pilih karakter, *client* akan memutuskan hubungan dengan *char-server*, dan berusaha menghubungkan dengan *map-server*, sesuai dengan informasi yang didapat dari *char-server*.

Setelah terhubung ke *map-server*, *client* akan mulai me-*render* dunia dari *game* menggunakan *OpenGL*. Setelah *map* selesai di-*render*, *client* akan mulai me-*render* karakter yang berada pada *map* itu, termasuk karakter-karakter lain yang data-datanya telah diterima dari *map-server* dan disimpan pada *client*. Proses ini seperti terlihat pada gambar 11.

Setelah masuk dalam game, akan ditampilkan *interface chat box* seperti yang terlihat pada bagian bawah dari gambar 5.8. *Chat box* ini berguna sebagai alat komunikasi antara karakter dengan karakter lainnya. Melalui *chat box* ini *user* dapat mengirimkan pesan baik itu secara umum yang dapat didengarkan oleh semua orang yang berada pada satu map, atau pesan secara khusus yang ditujukan hanya untuk satu karakter lain.

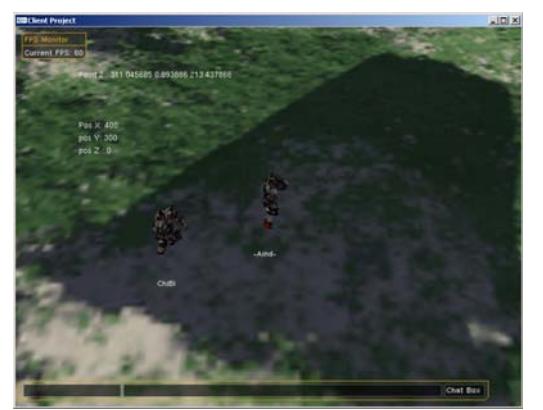

**Gambar 11.** Keadaan Game Saat *Client* Terhubung Pada *Map-Server* 

## **6. KESIMPULAN**

Berdasarkan pengujian yang telah dilakukan dapat diambil kesimpulan sebagai berikut:

 *Server* dibagi menjadi tiga bagian untuk meringankan beban kerja *server*. *Server* dibagi berdasar tugasnya yaitu: *login*-*server* yang menangani proses *login*, *char*-*server* yang menangani proses pemberian data karakter, dan *map*-*server* yang menangani segala *action* dalam game.

- Jika ada salah satu dari *server* yang tidak listen, maka *client* tidak akan dapat terhubung kedalam game.
- Proses terpenting dalam program *client*-*server* menggunakan *winsock* adalah pada saat pengecekan *message* yang masuk. Pada program ini digunakan *asynchronous* socket, karena *server* perlu untuk memeriksa *message* yang masuk sekaligus dapat mengirim *message* jika diperlukan, sedangkan digunakan pada *client* karena *client* akan selalu mengecek *message* yang masuk, sekaligus me-*render* objek *OpenGL*.
- *Client* yang terhubung sudah dapat melakukan *action* seperti: *chat*, *whisper*, dan bergerak pada *map* yang ada, sekaligus sudah dilakukan pengecekan *collision detection*.
- Pengiriman data posisi karakter dari *client* ke *server* tidak dilakukan secara *real time*, ini dikarenakan akan membebankan *server*. Pada program ini *client* hanya mengirimkan data dari posisi yang ingin dituju oleh karakter pada saat penekanan klik kiri dilakukan. Sehingga *client* yang lain hanya menerima posisi akhir dan men-*generate* sendiri pergerakan posisi dari posisi terakhir karakter ke posisi yang ingin dituju dengan menggunakan rumus interpolasi linear.

# **DAFTAR PUSTAKA**

- Angel, Edward. *Interactive Computer Graphics*. Addison Wesley Longman, Inc. 2000.
- Beej's. *Beej's Guide to Network Programming*. 2005. <http://jcatki.no-ip.org/beej/intro.htm>
- Byrne, Greg. *Security Issues of Online Gaming*. *Online Game*. 2005. <http://www.gamedev.net/reference/articles/ar ticle2062.asp>
- *Game and Networking Tutorials*. 2003. <http://www.gametutorials.com>
- *Game Tutorials*. 2004. <http://www.ultimategametutorials.com>
- Hajnoczi, Stefan. *Winsock 2 For Games*. 2005. <http://www.gamedev.net/reference/program ming/features/ws2games/default.asp>
- Harrington, Steven. *Computer Graphics a Programming Approach*. McGraw-Hill Book Company. 1987.

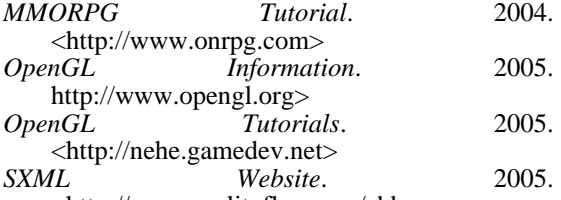

<http://www.realityflux.com/abba>